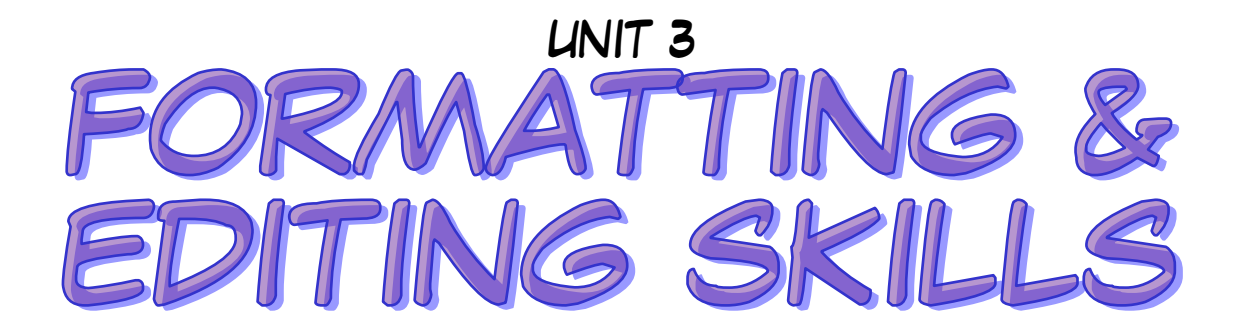

## ESSENTIAL OUTCOMES

- I am able to apply appropriate formatting to keyed documents.
- I am able to use editing tools and operational keys effectively.
- I am able to apply paragraph formats effectively.

## ESSENTIAL VOCABULARY

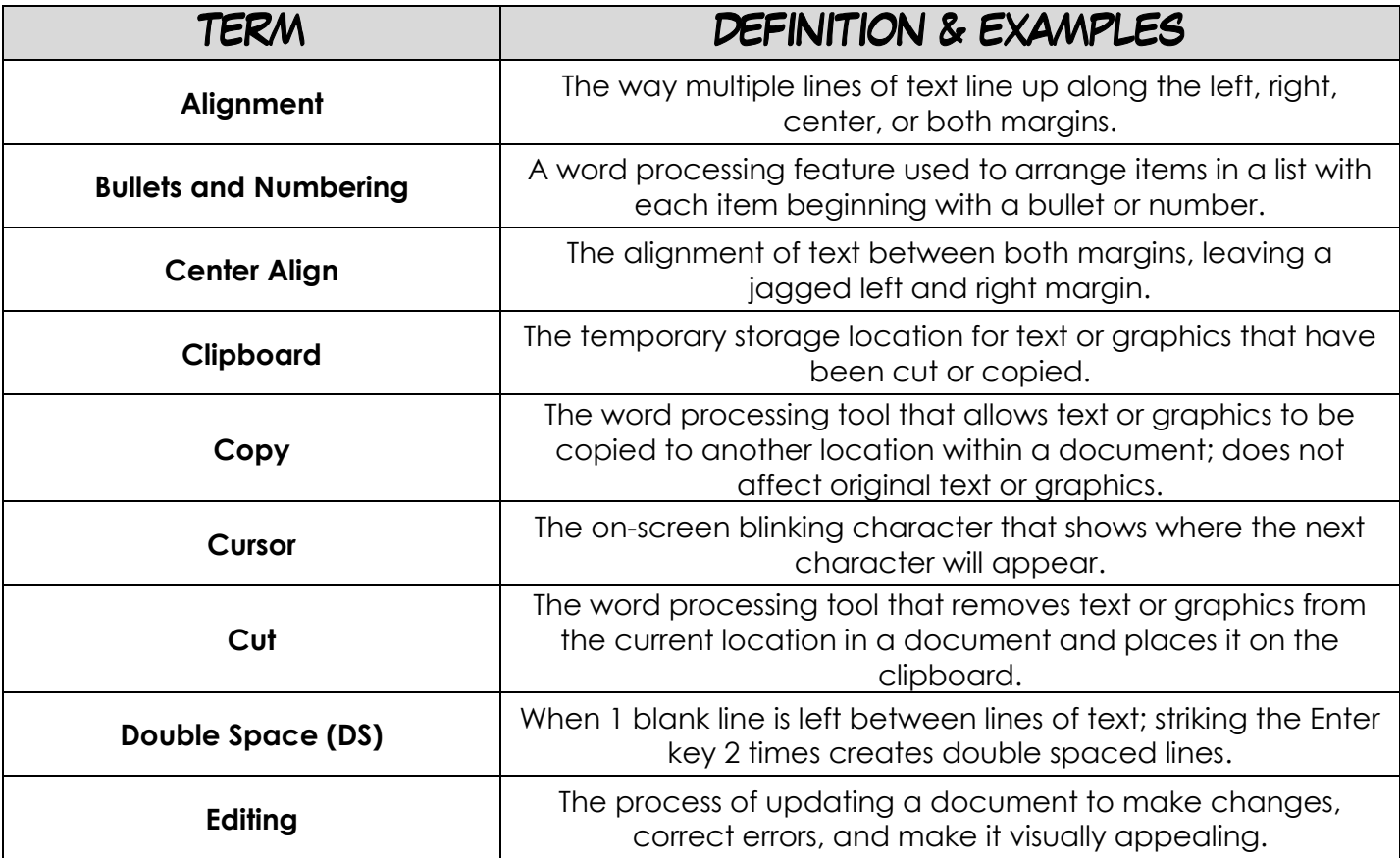

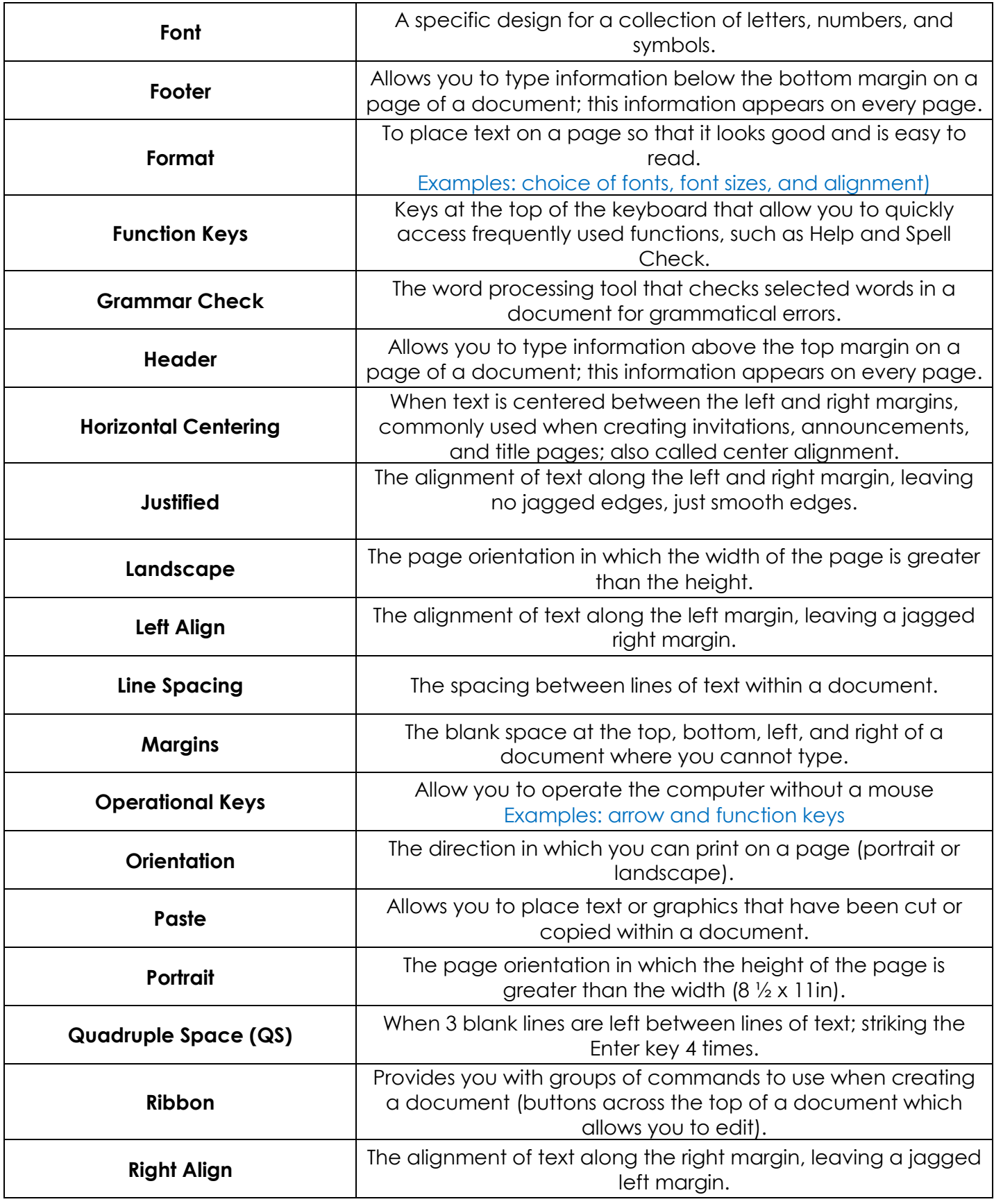

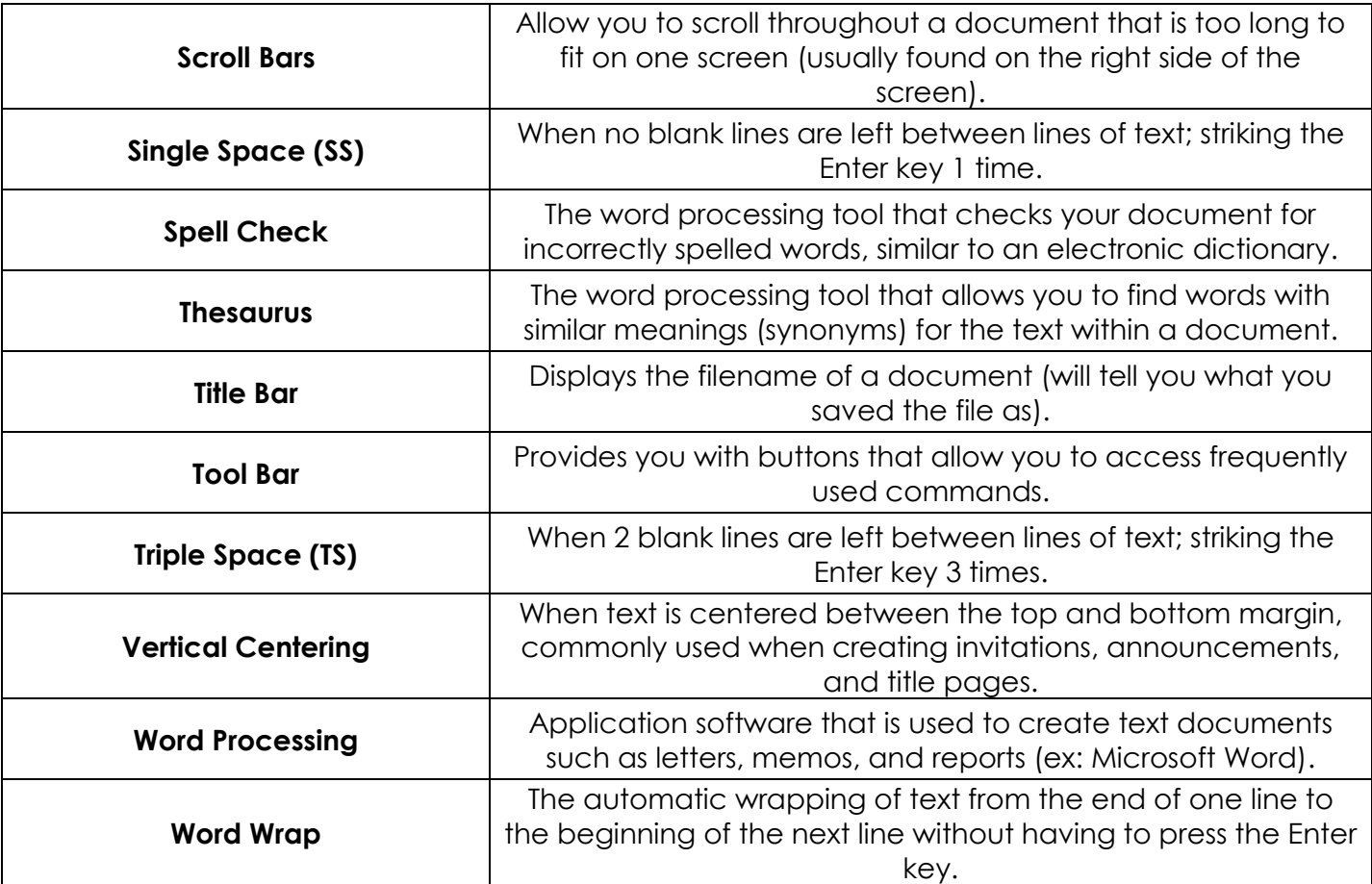